## **Espace - Task - Tâche #1051**

## **Intégrer le plugin de log AbulEdu**

03/01/2011 10:49 - Francois Audirac

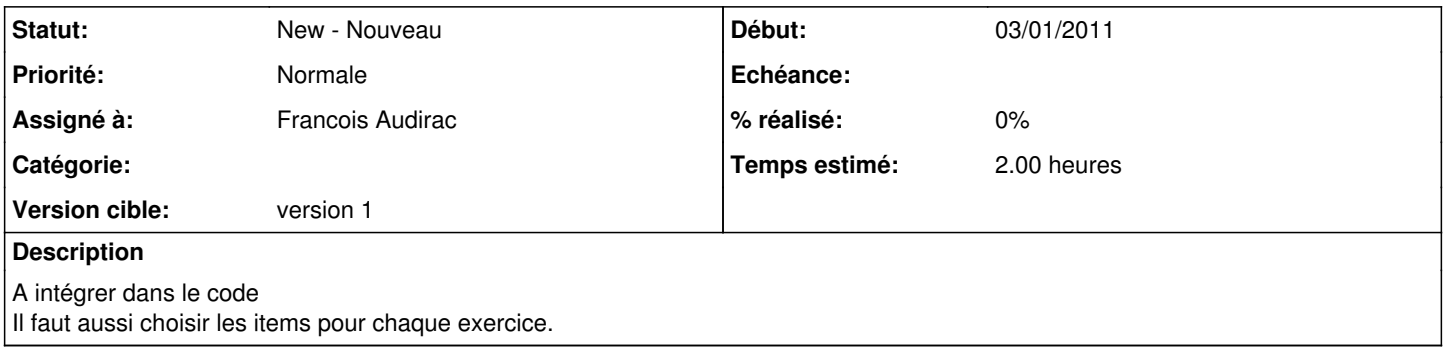